## **3.2.13:如何读取离线数据?**

通过菜单执行-> 离线读取并保存,或者工具栏的离线读取按钮

Power Writer®1.3.5.7 [Build:2023-04-03 21:02:31]

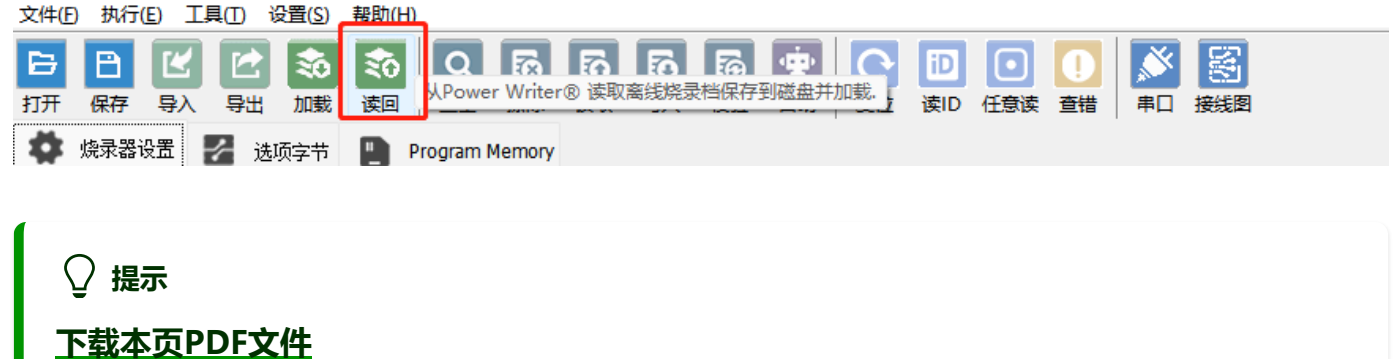

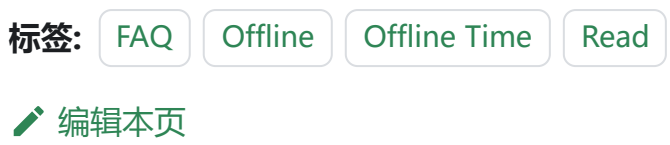